Power Supplies

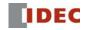

#### WindMSG

## **HG1X Character Display Programming Software**

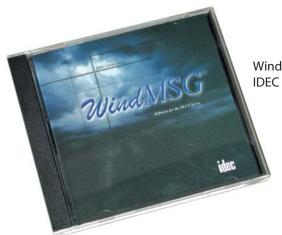

Windows based configuration tool for IDEC HG1X character displays

#### Part Number

| Part Number | Description                                  |
|-------------|----------------------------------------------|
| WINDMSG     | WindMSG programming software for HG1X series |

#### **Easy Programming**

# Simple Configurable objects:

WindMSG programming software for all character displays helps you creatily potheracter displays are suitable for simple applications. The software has projects fast and easy. On-line help and tips are available to help you to leavarious objects such as text, data display, alarm object, data entry, and bar the software quickly. Most functions found in WindMSG are common to moralphs to help you create a small application. Windows applications, therefore, configuring and developing screen projects will be a pleasant learning experience.

#### **Built-in Drivers Included**

## User-friendly Interface

PLC drivers are built into the software for accessibility. WindMSG allows text This configuration tool is exceptionally rudimentary. It has drop-down menus

and click-and-drop icons for easy function selection. Configuring a project and objects on the screens is simple with step-by-step navigation.

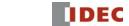

# WindMSG - Simple & Intuitive Configuration Software

WindMSG is a simple configuration tool for the cost effective HG1X character display. You can easily configure and program your HG1X in just three easy steps.

## Step 1: Select a Character Display Type

From New Application screen, just select the HG1X display type you want to program.

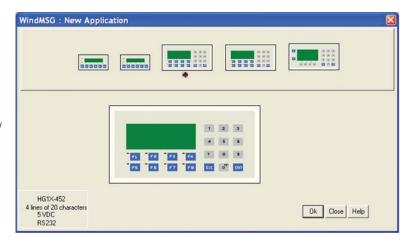

## Step 2: Add a PLC

Major manufacturing PLC drivers are built-in to the software including IDEC MicroSmart and MicroSmart Pentra series, Allen Bradley, Automation Direct, Panasonic, Mitsubishi and Siemens plus new drivers are constantly being developed.

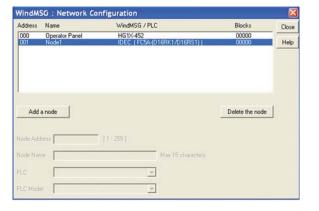

# Step 3: Configure your display

With WindMSG, user can easily configure the HG1X settings (nodes, alarms, tag database, etc.), as well as objects (keypad, bar graphs, data entry and many more).

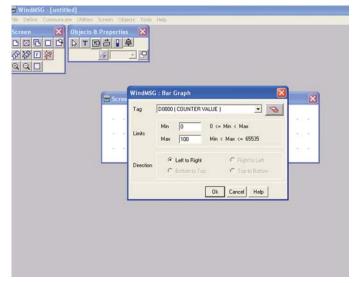